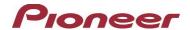

## Firmware Update (version 1.03) for Certain Pioneer In-Dash AV Receivers

Sep 30, 2019

## **Dear Valued Pioneer Customer:**

We would like to inform you of the availability of a firmware update (version 1.03) for **only the following Pioneer In-Dash AV Receivers sold in Australia and New Zealand: AVIC-Z920DAB** . **Installation on any other product could cause irreversible damage.** 

This firmware update improves the below behavior.

- Fix following problems
  - \* When updating the map with an external SD card inserted, the map will not be displayed after the update.
  - \* Russian demo image is displayed to AU model by mistake.
  - \* Trip monitor log cannot be saved in the external memory.

To perform this update, the following items are needed:

- Pioneer In-Dash AV Receiver: AVIC-Z920DAB.
- Blank SD memory card (no files) or Blank USB storage device (no files),
  2 GB or larger in capacity, formatted to FAT32

Instructions on installing the firmware are provided on the same page as the firmware update. Installation of the update should take no more than ten minutes to complete.

## **How to Obtain the Free Firmware Update:**

- 1. Download the firmware update files to a computer from the Pioneer website: <a href="https://www.pioneer.com.au/firmwaresoftware/">https://www.pioneer.com.au/firmwaresoftware/</a>
- 2. Transfer the files to the USB storage device for insertion into the Pioneer In-Dash AV Receiver.

## **Questions**

If you have any questions, please contact Pioneer Customer Service at tech.call.centre@pioneer.com.au, Monday through Friday, 9:00 AM - 5:00 PM (AEST), excluding holidays.

Sincerely,

Pioneer Electronics Australia Pty Ltd.